# **CETPA INFOTECH PVT. LTD. CURRICULUM OF SAP-ABAP**

#### **INTRODUCTION TO SAS**

- What is SAS?
- Need for SAS
- Who uses SAS
- Overview of base SAS software
- Data management facility
- Structure of SAS dataset
- SAS program
- Programming language
- Elements of the SAS language
- Rules for SAS statements
- Rules for most SAS names
- Types of variables
- Special rules for variable names
- Data analysis and reporting utilities
- Traditional output
- SAS windowing environment
- Ways to run SAS programs
- Noninteractive mode
- Batch mode
- Interactive line mode
- Running programs in the SAS windowing environment

# **HOW SAS WORKS**

- Writing your first SAS program
- A simple program to read raw data and produce a report
- Enhancing the program
- Internal processing in SAS
- More on comment statements
- The execution phase
- The compilation phase
- Processing a data step: a walkthrough
- Creating the input buffer and the program data vector
- Writing an observation to the SAS data set
- Four types of SAS libraries
- SAS libraries
- Work library

### **READING RAW DATA INTO SAS**

- What is raw data
- **Definitions**

- Data values
- Character value
- Numeric value
- Choosing an input style
- List input
- Standard data
- Nonstandard data
- Modified list input
- Formatted input
- Named input
- Column input
- Instream data
- Creating multiple records from single input row
- Reading data from external files
- Reading blank separated values (list or free form data):
- Reading raw data separated by commas (.csv files):
- Reading in raw data separated by tabs (.txt files):
- Using informats with list input
- Supplying an informat statement with list input
- Using list input with embedded delimiters
- Reading raw data that are aligned in columns:
- Method 1: column input
- Method 2: formatted input
- Using more than one input statement: the single trailing @
- Reading column data that is on more than one line
- Mixed-style input:
- Infile options for special situations
- Missover
- Truncover
- Flowover
- Pad
- Checking your data after it has been read into SAS
- Using LRECL to read very long lines of raw data

## **READING DATA FROM A DATASET**

- Introduction
- Set statement overview
- Automatic variables in SAS
- Combine multiple SAS data sets
- Interleave multiple SAS data sets
- Creating multiple datasets in a single data-step
- Creating & modifying variables
- Subsetting observations
- The SAS supervisor and the set statement
- Conditional SAS statements
- Logical and special operators
- Efficiency and the set statement
- Know your data
- Drop and keep options
- Set statement data set options
- Firstobs and OBS options
- In option -
- Where option -

dataset

- Other set statement options
	- $\triangleright$  Nobs option
	- $\triangleright$  Point option
	- $\triangleright$  End option
	- $\triangleright$  Key option
- Do loops and the set statement
- Introduction to retain statement

observation to another SAS system options Assign initial values

 Compare values across observations • Carry over values from one

Determining column order in output

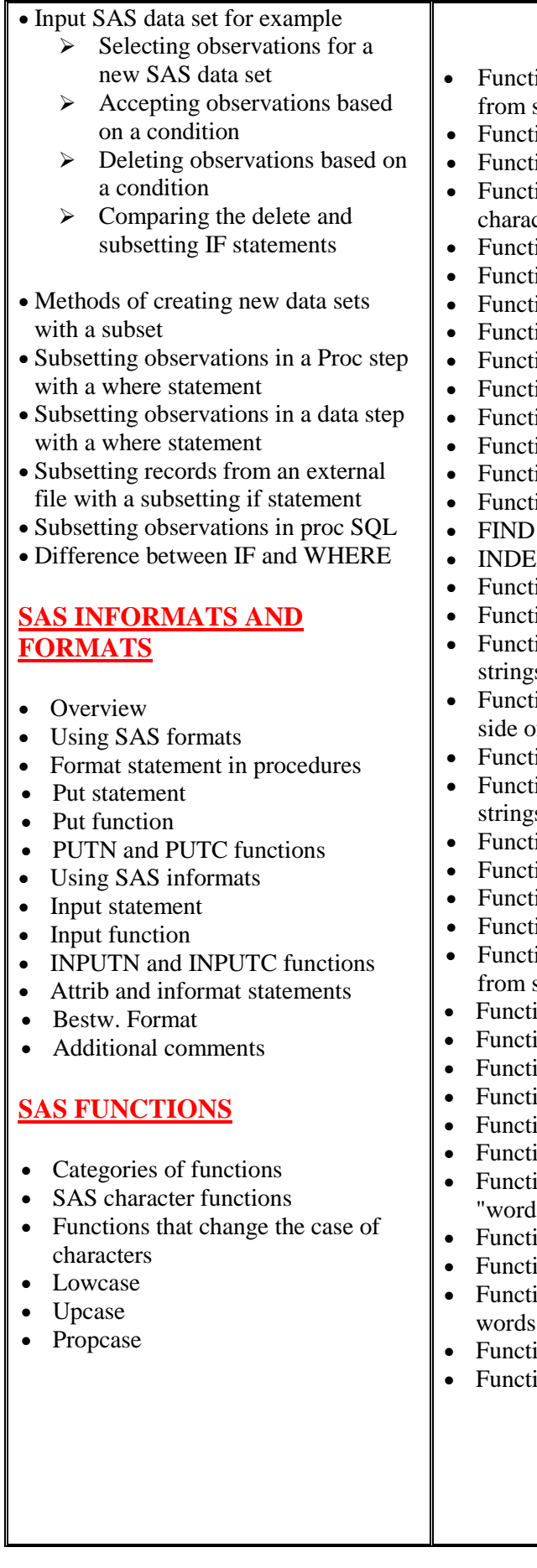

- ions that remove characters strings
- ion: COMPBL
- ion: compress

╗

- ions that search for cters
- ion: NOTDIGIT
- ion: ANYSPACE
- ion: NOTUPPER
- ion: ANYDIGIT
- ion: ANYPUNCT
- ion: ANYALNUM
- ion: NOTALNUM
- ion: NOTALPHA
- ion: ANYALPHA
- ions that search strings
- and FINDC
- IX, INDEXC, and INDEXW
- ions to verify data
- ion verify
- ions that extract parts of strings
- ion: substr (on the left-hand f the equal sign)
- ion: substrn
- ions that join two or more s together
- ion: CAT
- ion: CATS
- ion: CATX
- ion: CATT
- ions that remove blanks strings
- ion: RIGHT
- ion: LEFT
- ion: STRIP
- ion: TRIMN
- ion: TRIM
- ion: compare
- ions that divide strings into  $s"$
- ion: SCANQ
- ion: SCAN
- ions that substitute letters or in strings
- ion: TRANSLATE
- $ion: TRANWRD$
- Function: LENGTH
- Function: LENGTHC
- Function: LENGTHM
- Function: LENGTHN
- Function: COUNT
- Function: COUNTC Miscellaneous string functions
- Function: REPEAT
- Function: MISSING
- Function: REVERSE
- SAS date and time functions
- Introduction
- Date and time functions
- Functions to create date and time values
- Functions to take date & time values apart
- Functions to get quarter, year or day of the date

#### **AN INTRODUCTION TO ARRAYS AND ARRAY PROCESSING**

- Why do we need arrays?
- Basic array concepts
- Array references
- Array statement
- Variable name array reference
- Using array indexes
- One dimension arrays
- Multi-dimension arrays
- Sorting arrays
- Temporary arrays
- When to use arrays
- Determining array bounds: LBOUND and HBOUND functions
- Common errors and misunderstandings
- Invalid index range
- Function name as an array name Array referenced in multiple data steps, but defined in only one

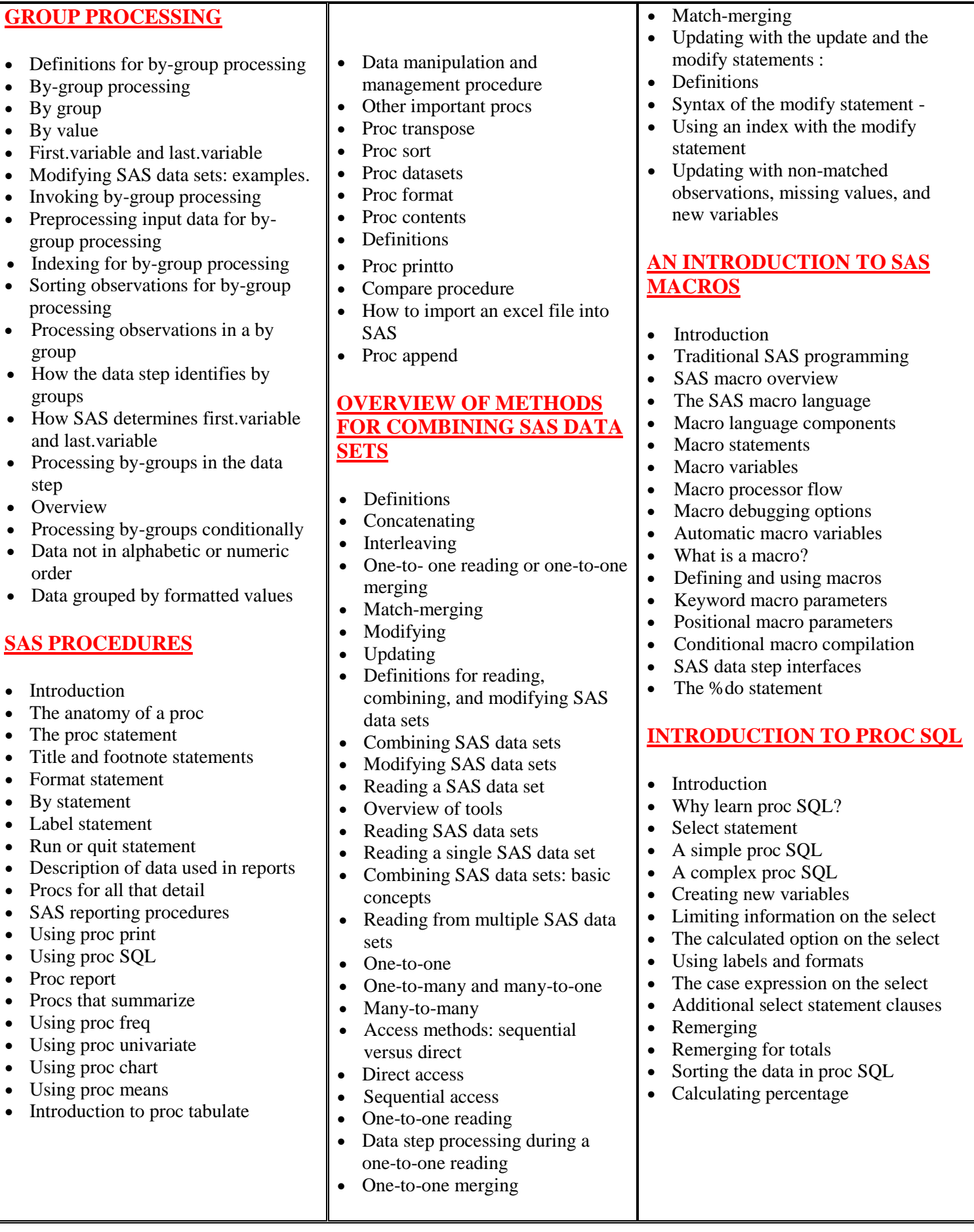

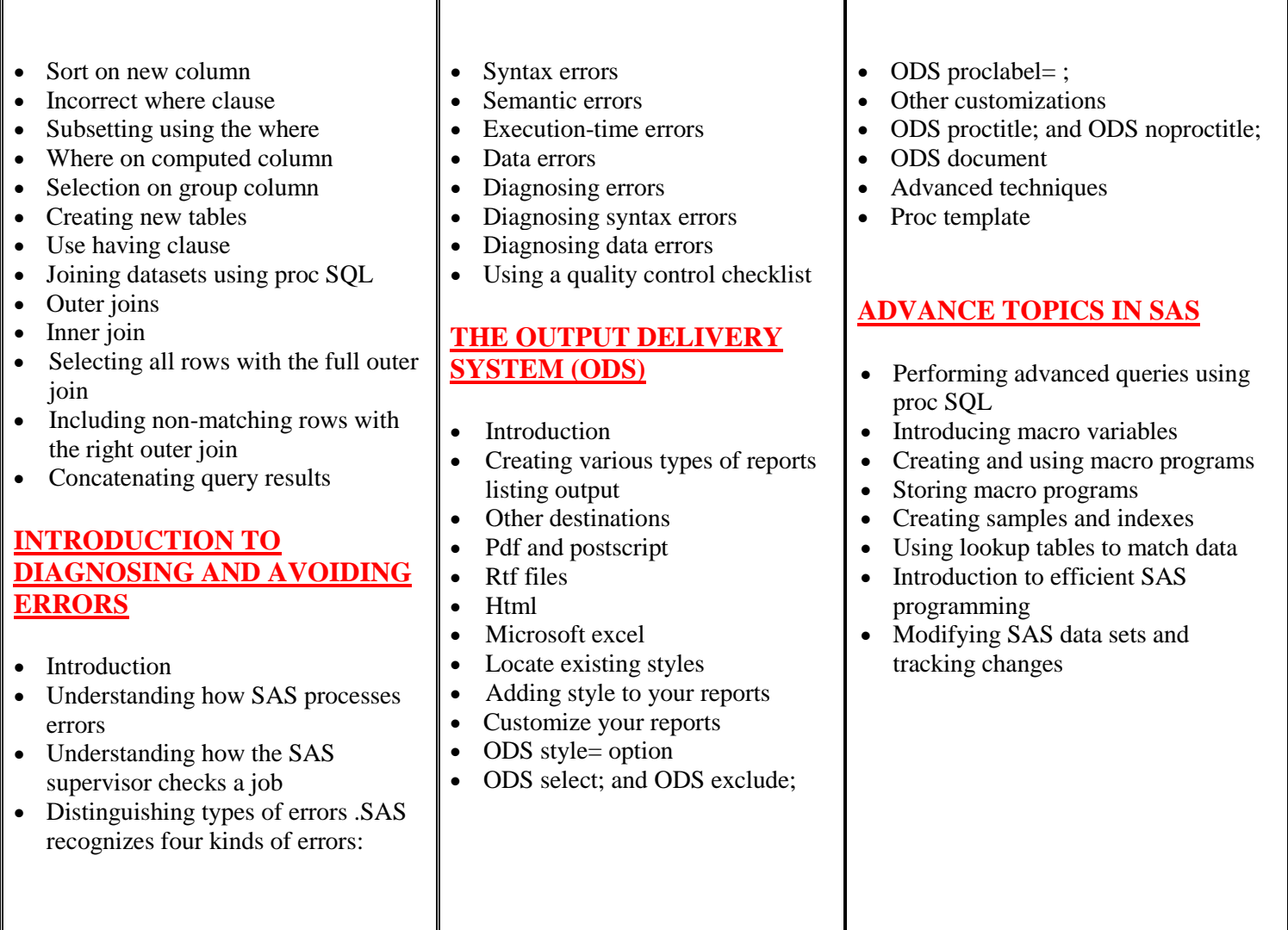

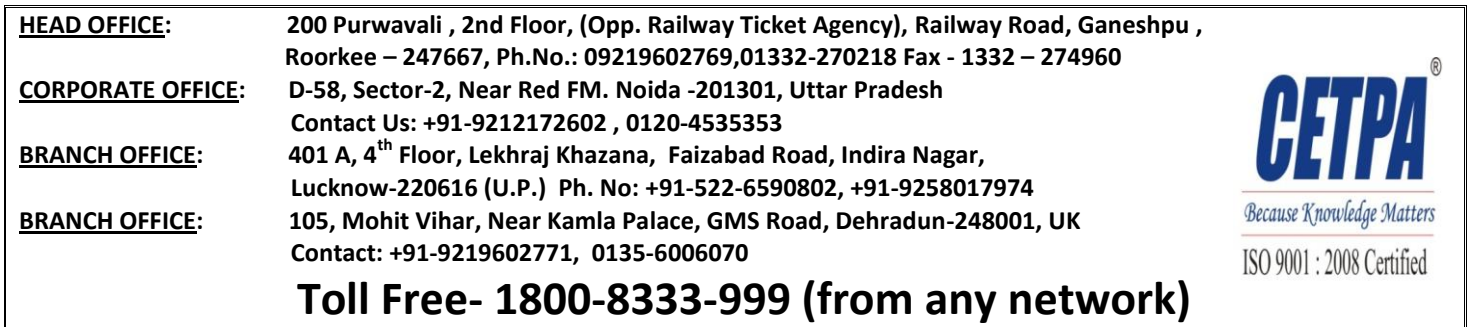